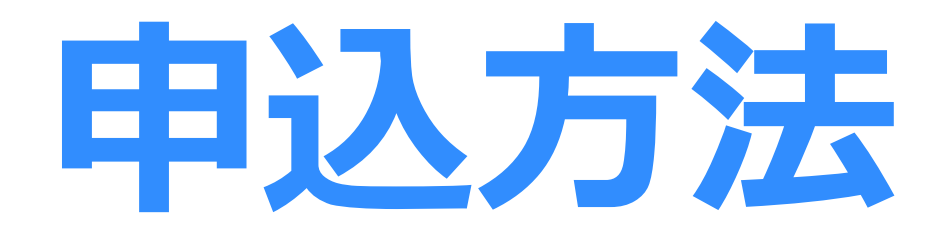

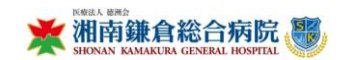

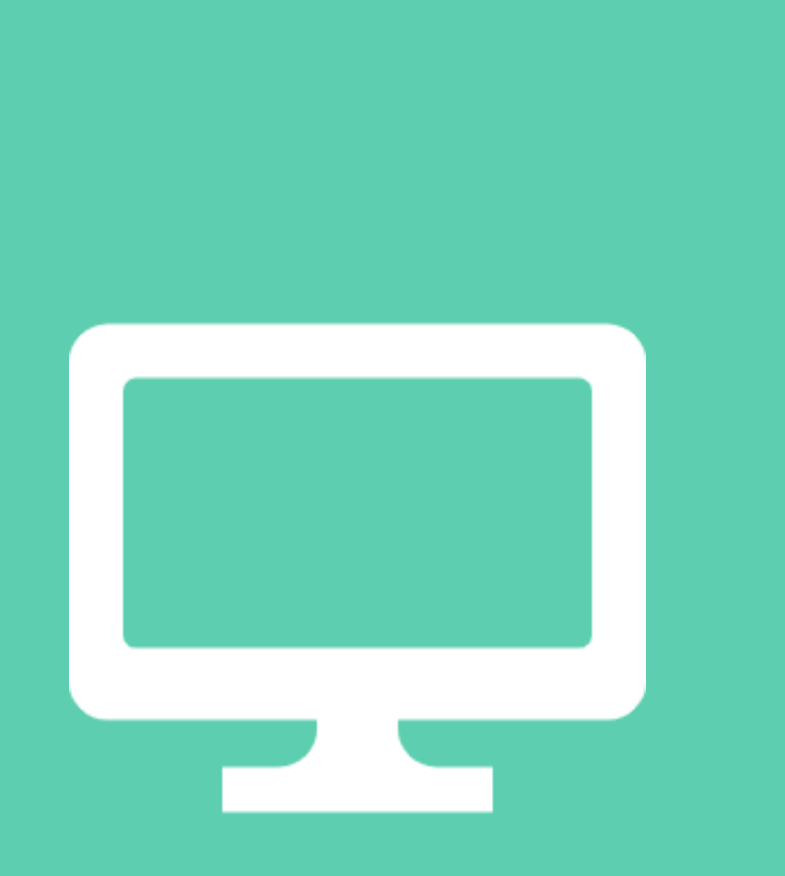

# **パソコン**

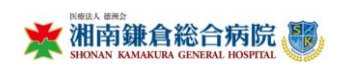

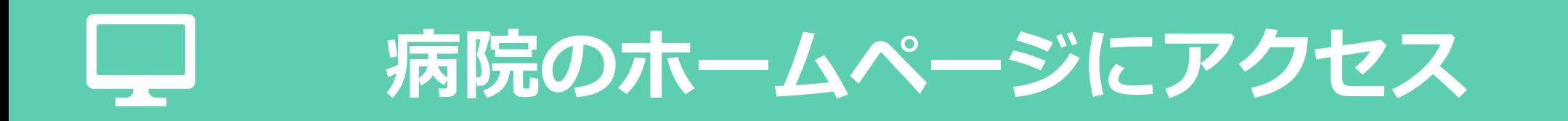

#### インターネットで「湘南鎌倉総合病院」を検索する

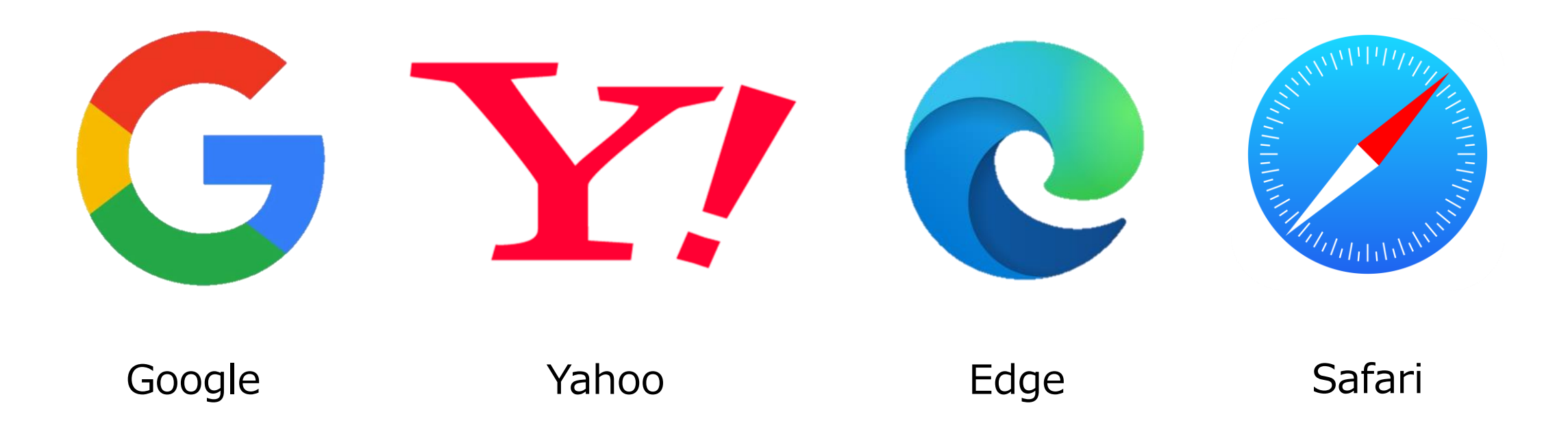

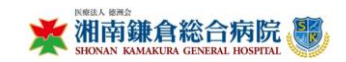

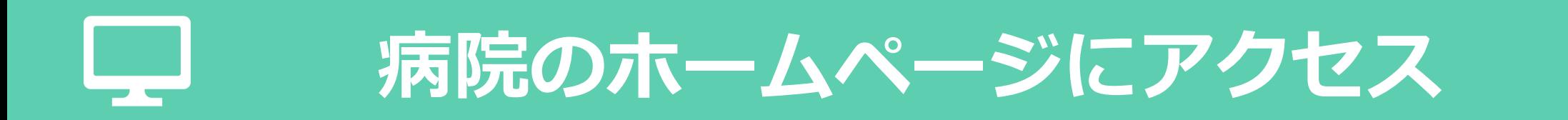

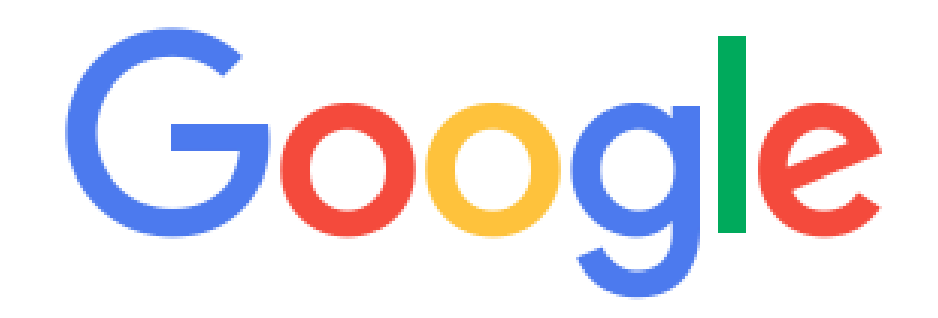

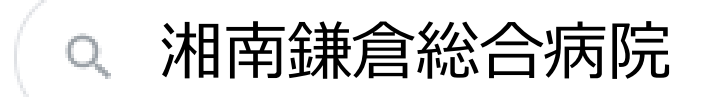

Q

Google 検索 I'm Feeling Lucky

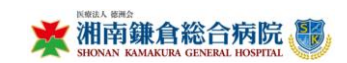

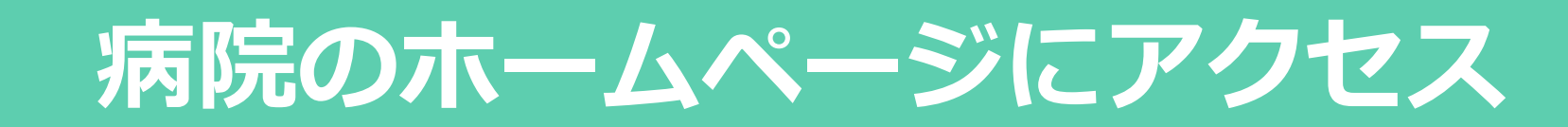

<u>L</u>

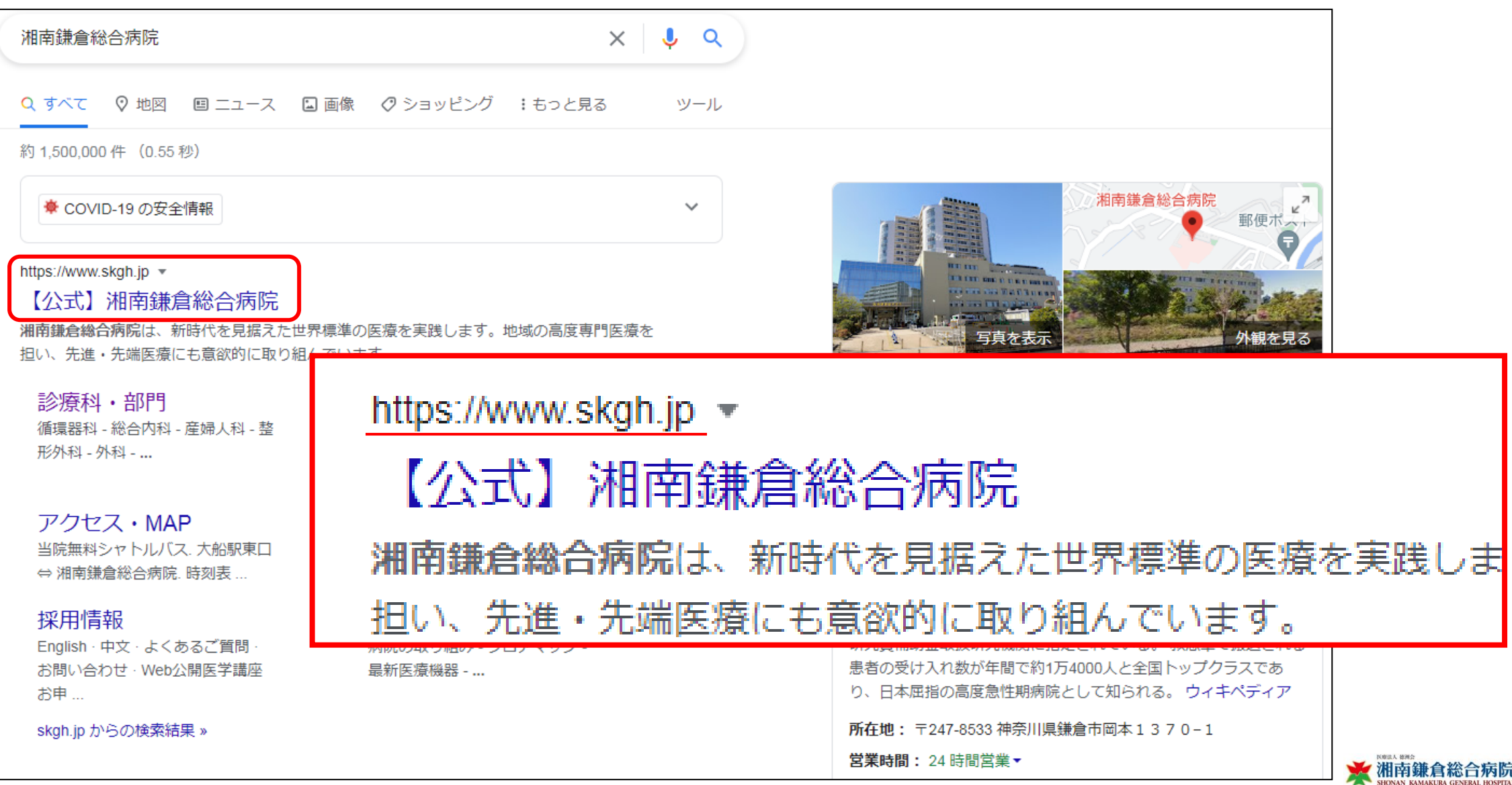

## **WEB公開医学講座のホームページにアクセス**

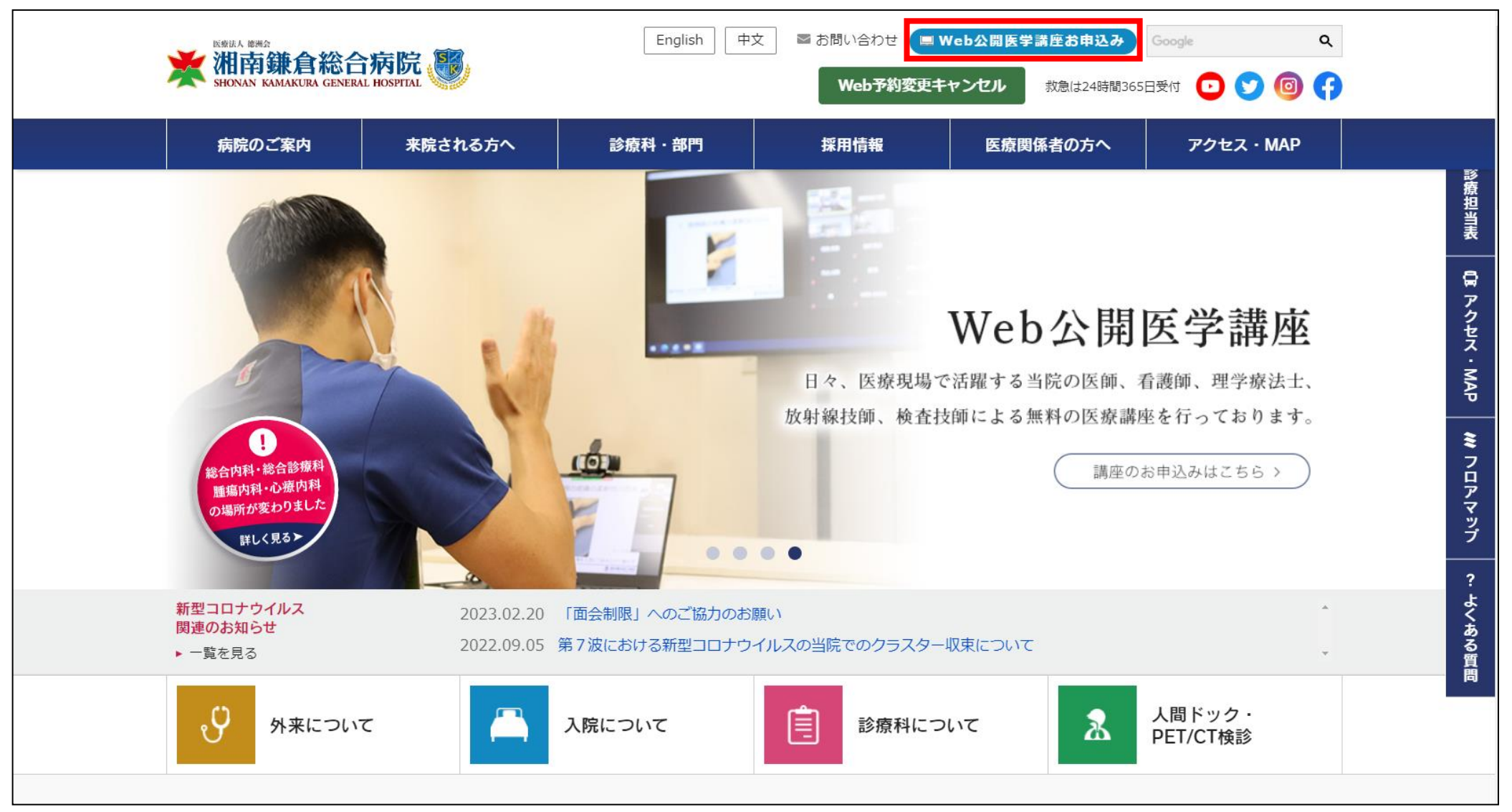

湘南鎌倉総合病院。

## **WEB公開医学講座のホームページにアクセス**

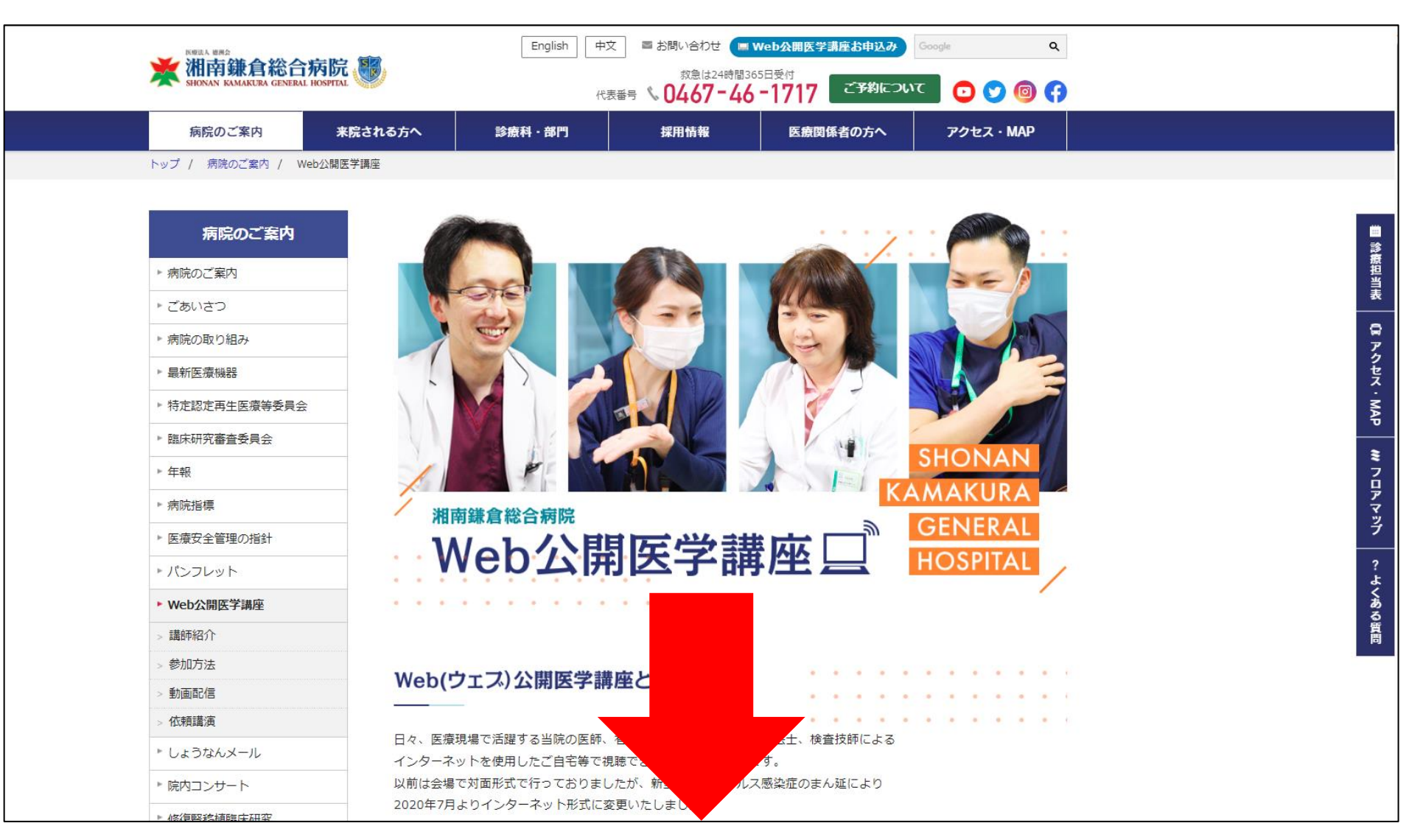

湘南鎌倉総合病院

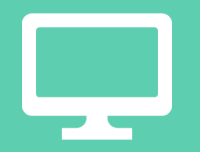

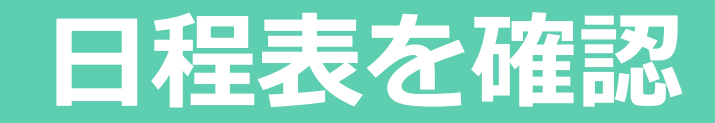

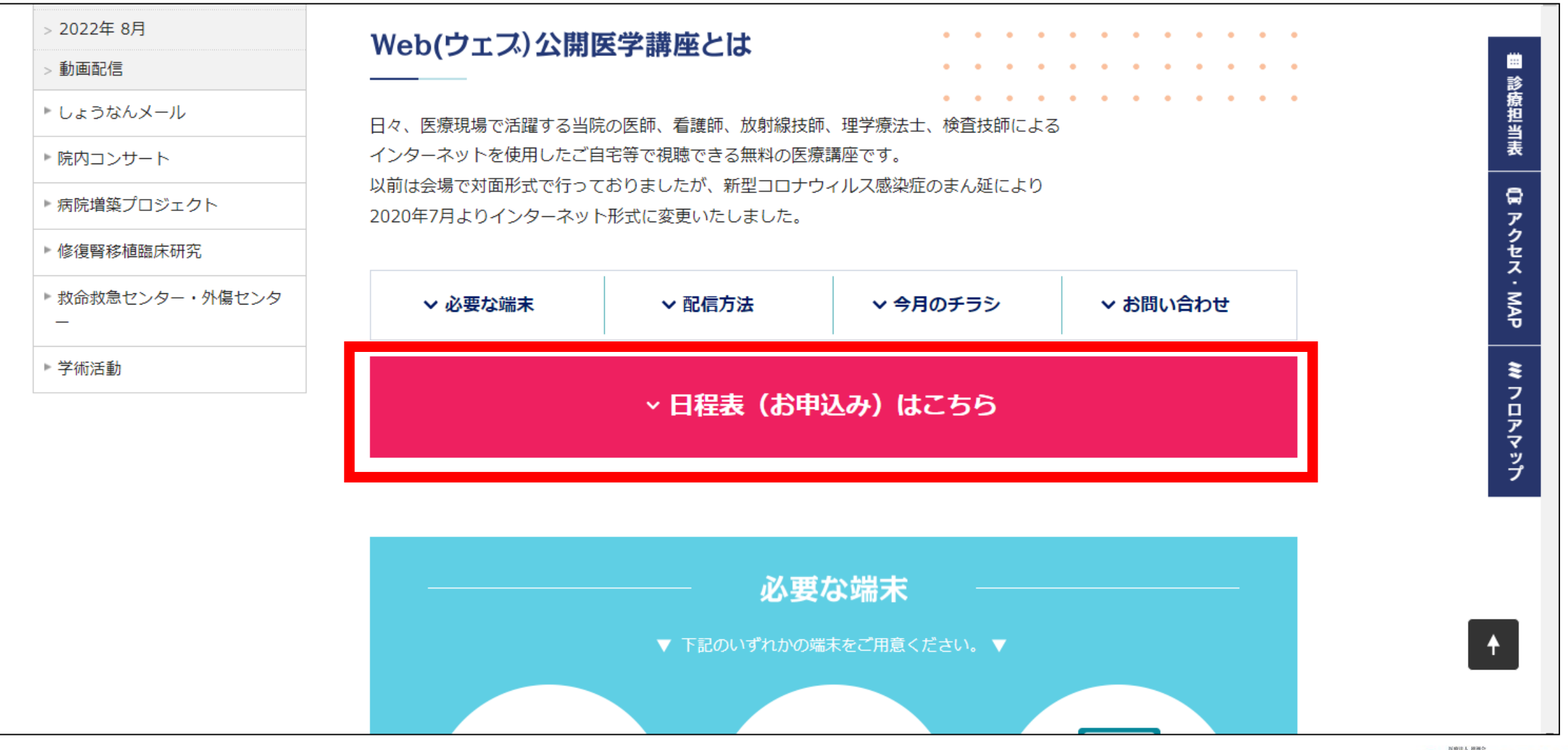

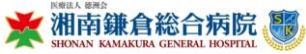

### **参加したい講座名をクリック**

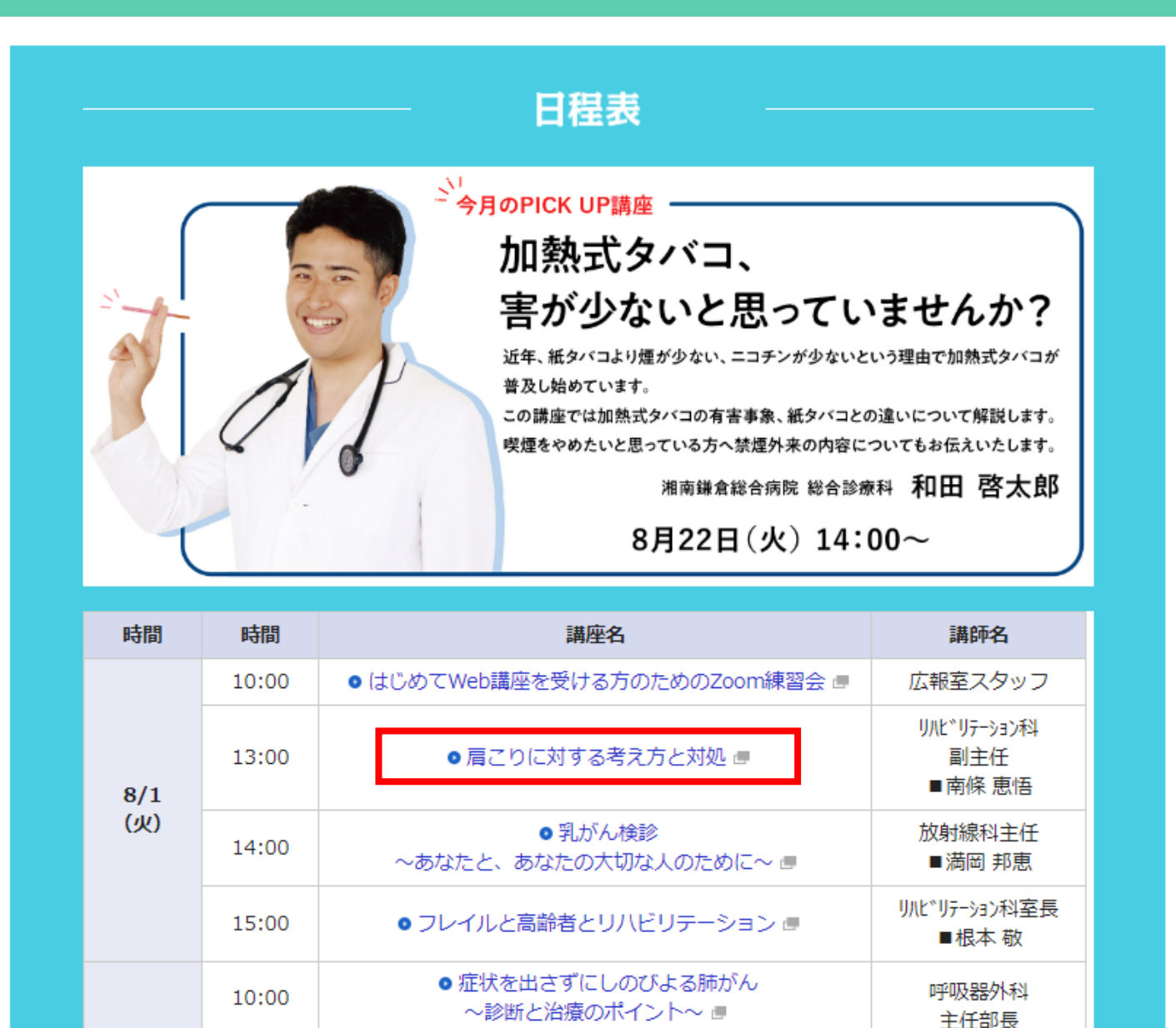

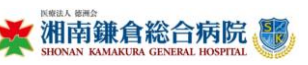

#### **講座名をクリック**

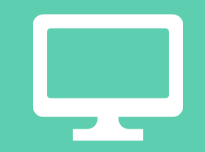

**ご注意下さい!**

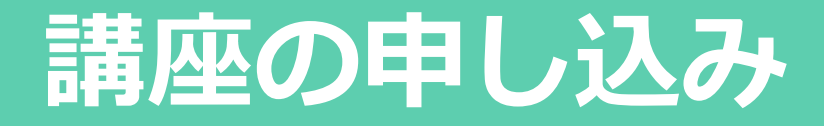

【湘南鎌倉総合病院 WEB公開医学講座】肩こりに対する 考え方と対処 日時 2023年8月1日 13:00、 大阪、札幌、東京 ★ 湘南鎌倉総合病院、 ウェビナー登録 姓 名\* 名 姓 メールアドレス\* **メールアドレスの誤入力に** join@company.com 電話番号\* 電話番号 性別\* 選択  $\checkmark$ 

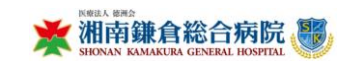

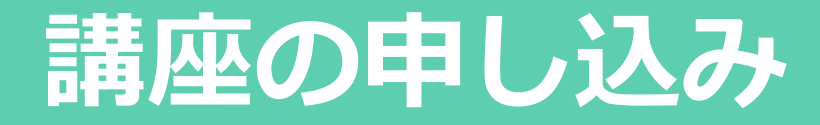

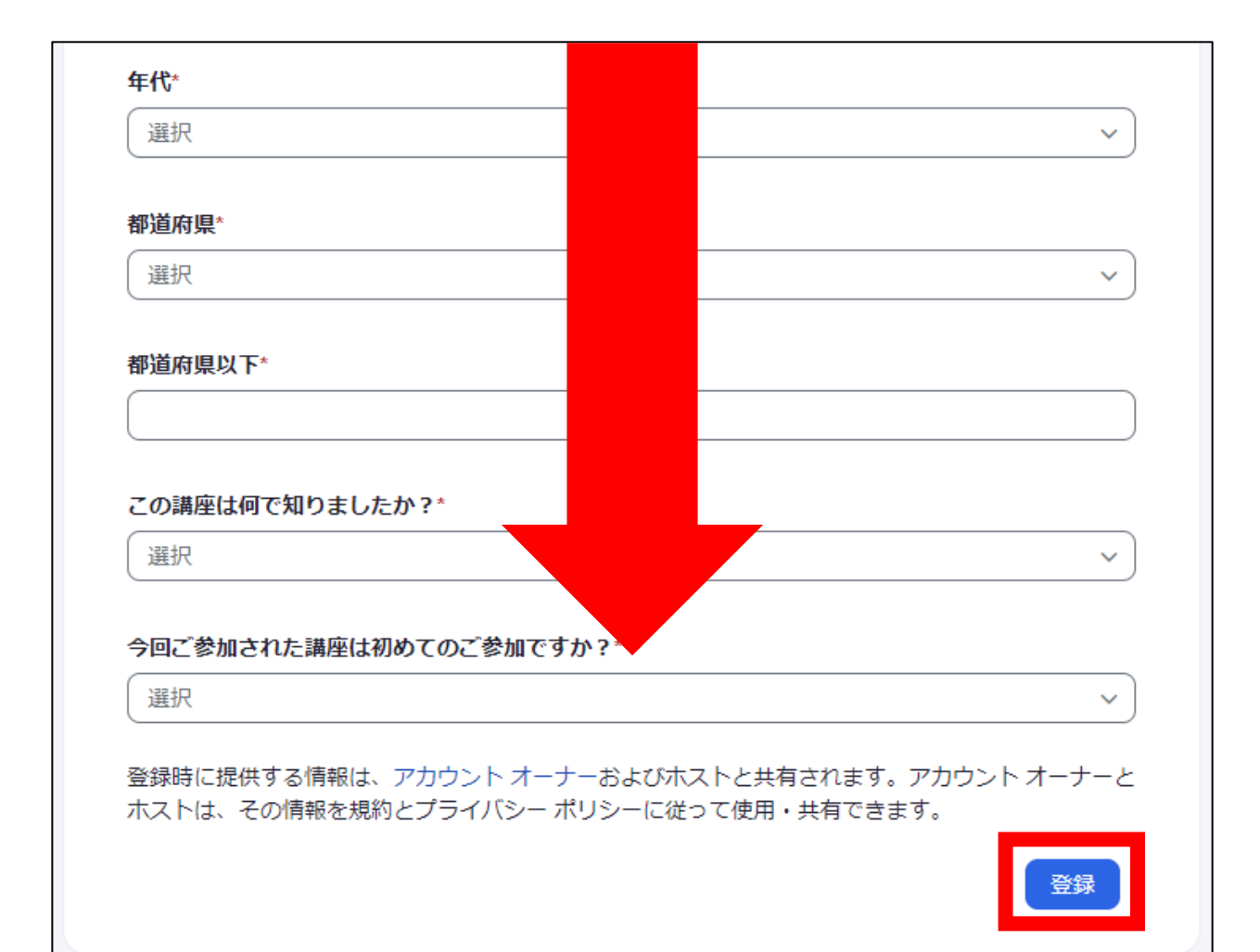

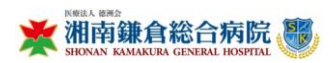

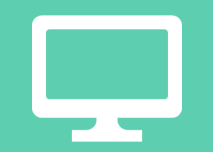

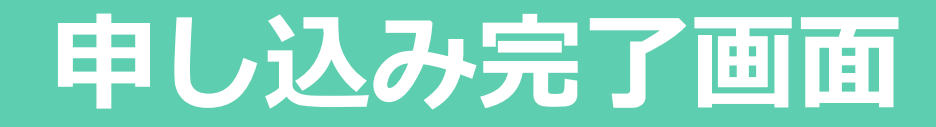

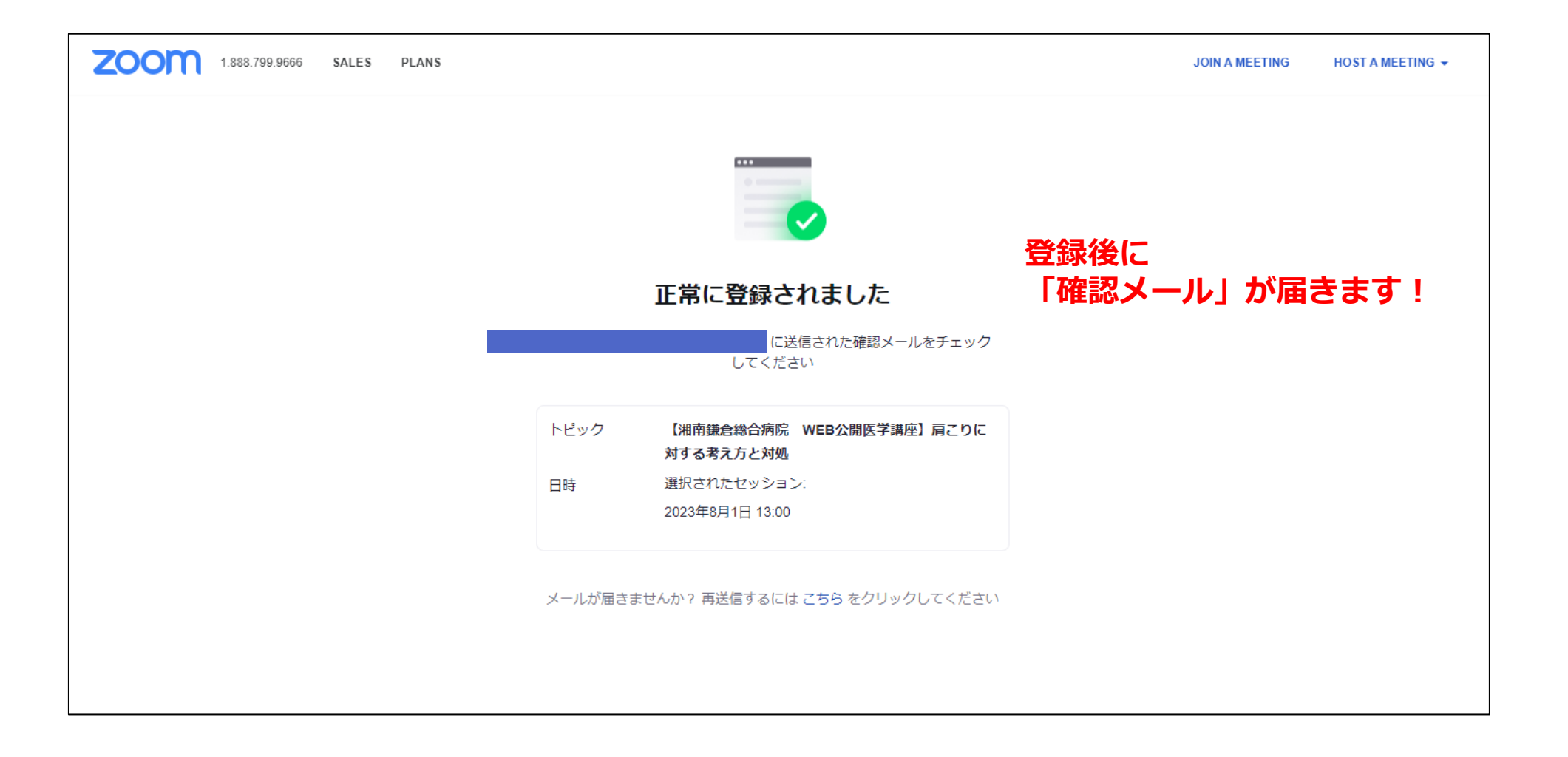

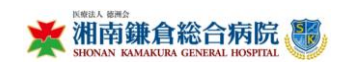